# Use the front controller as index file. It serves as <sup>a</sup> fallback solution when # every other rewrite/redirect fails (e.g. in an aliased environment without # mod\_rewrite). Additionally, this reduces the matching process for the # start page (path "/") because otherwise Apache will apply the rewriting rules # to each configured DirectoryIndex file (e.g. index.php, index.html, index.pl). DirectoryIndex app.php

<IfModule mod\_rewrite.c>

RewriteEngine On

RewriteCond %{HTTP: Authorization} ^(.\*)  $Rewr$ iteRule .\* - [e=HTTP\_AUTHORIZATION:%1]

# Determine the RewriteBase automatically and set it as environment variable. # If you are using Apache aliases to do mass virtual hosting or installed the # project in <sup>a</sup> subdirectory, the base path will be prepended to allow proper # resolution of the app.php file and to redirect to the correct URI. It will # work in environments without path prefix as well, providing <sup>a</sup> safe, one-size # fits all solution. But as you do not need it in this case, you can comment # the following 2 lines to eliminate the overhead. RewriteCond %{REQUEST\_URI}::\$1 ^(/.+)/(.\*)::\2\$ RewriteRule  $^{\wedge}$ (,  $*)$  - [E=BASE: %1]

```
# Redirect to URI without front controller to prevent duplicate content
# (with and without `/app.php`). Only do this redirect on the initial
# rewrite by Apache and not on subsequent cycles. Otherwise we would get an
# endless redirect loop (request -> rewrite to front controller ->
# redirect \rightarrow request \rightarrow ...).
# So in case you get a "too many redirects" error or you always get redirected
# to the start page because your Apache does not expose the REDIRECT_STATUS
# environment variable, you have 2 choices:
# - disable this feature by commenting the following 2 lines or
# - use Apache >= 2.3.9 and replace all L flags by END flags and remove the
# following RewriteCond (best solution)
RewriteCond %{ENV:REDIRECT_STATUS} ^$
RewriteRule ^app\.php(/(.*)|$) %{ENV:BASE}/$2 [R=301,L]
```

```
# If the requested filename exists, simply serve it.
# We only want to let Apache serve files and not directories.
RewriteCond %{REQUEST_FILENAME} -f
Reward a single ... . [L] ...
```
# Rewrite all other queries to the front controller. RewriteRule .? %{ENV: BASE}/app.php [L]

</IfModule>

<IfModule !mod\_rewrite.c>

 $\triangleleft$ IfModule mod alias.c $>$ 

# When mod\_rewrite is not available, we instruct <sup>a</sup> temporary redirect of # the start page to the front controller explicitly so that the website # and the generated links can still be used. RedirectMatch 302 ^/\$ /app.php/

- # RedirectTemp cannot be used instead
- </IfModule>
- </IfModule>

<IfModule mod\_deflate.c>

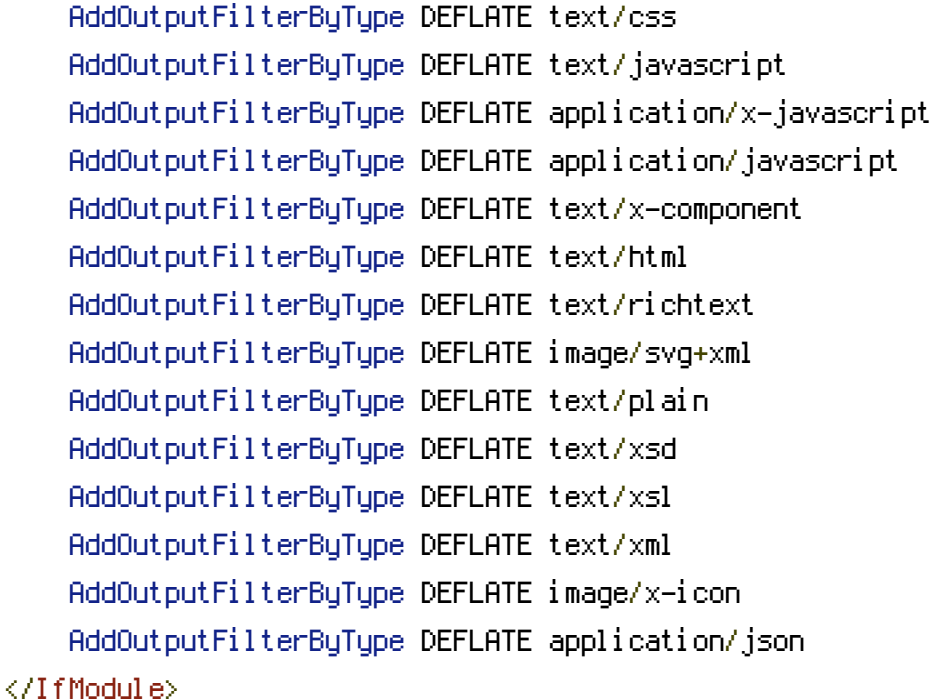

<IfModule mod\_expires.c>

## ExpiresActive On

#ExpiresByType image/jpg "access plus 1 week" #ExpiresByType image/jpeg "access plus 1 week" #ExpiresByType image/gif "access plus 1 week" #ExpiresByType image/png "access plus 1 week" #ExpiresByType text/css "access plus 1 week" #ExpiresByType application/pdf "access plus 1 week" #ExpiresByType application/pdf "access plus 1 week" #ExpiresByType text/x-javascript "access plus 1 week" #ExpiresByType application/x-shockwave-flash "access plus 1 week" #ExpiresByType image/x-icon "access plus 1 week" ExpiresDefault "access plus 1 week"

</IfModule>